**Name:**

**Enrolment No:**

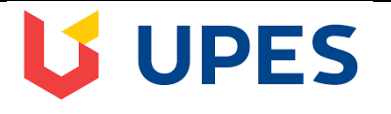

## **UNIVERSITY OF PETROLEUM AND ENERGY STUDIES**

## **Online End term Examination, Jan 2021**

**Course: Spreadsheet Modelling Semester: I Programme: MBA(Core) Time: 03 hrs Max. Marks: 100 Course Code: DSBA7001**

## **SECTION A**

## **Each Question will carry 5 Marks**

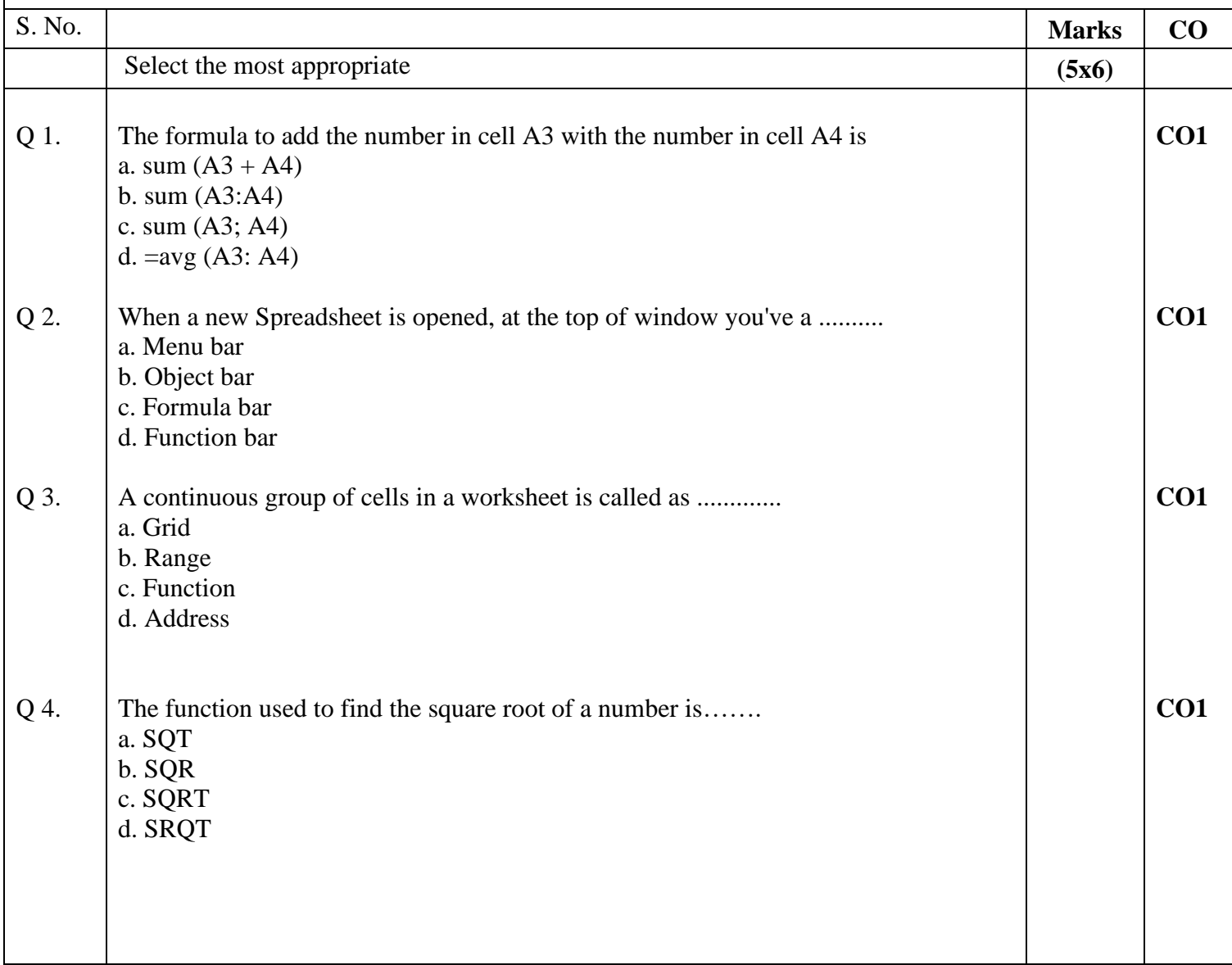

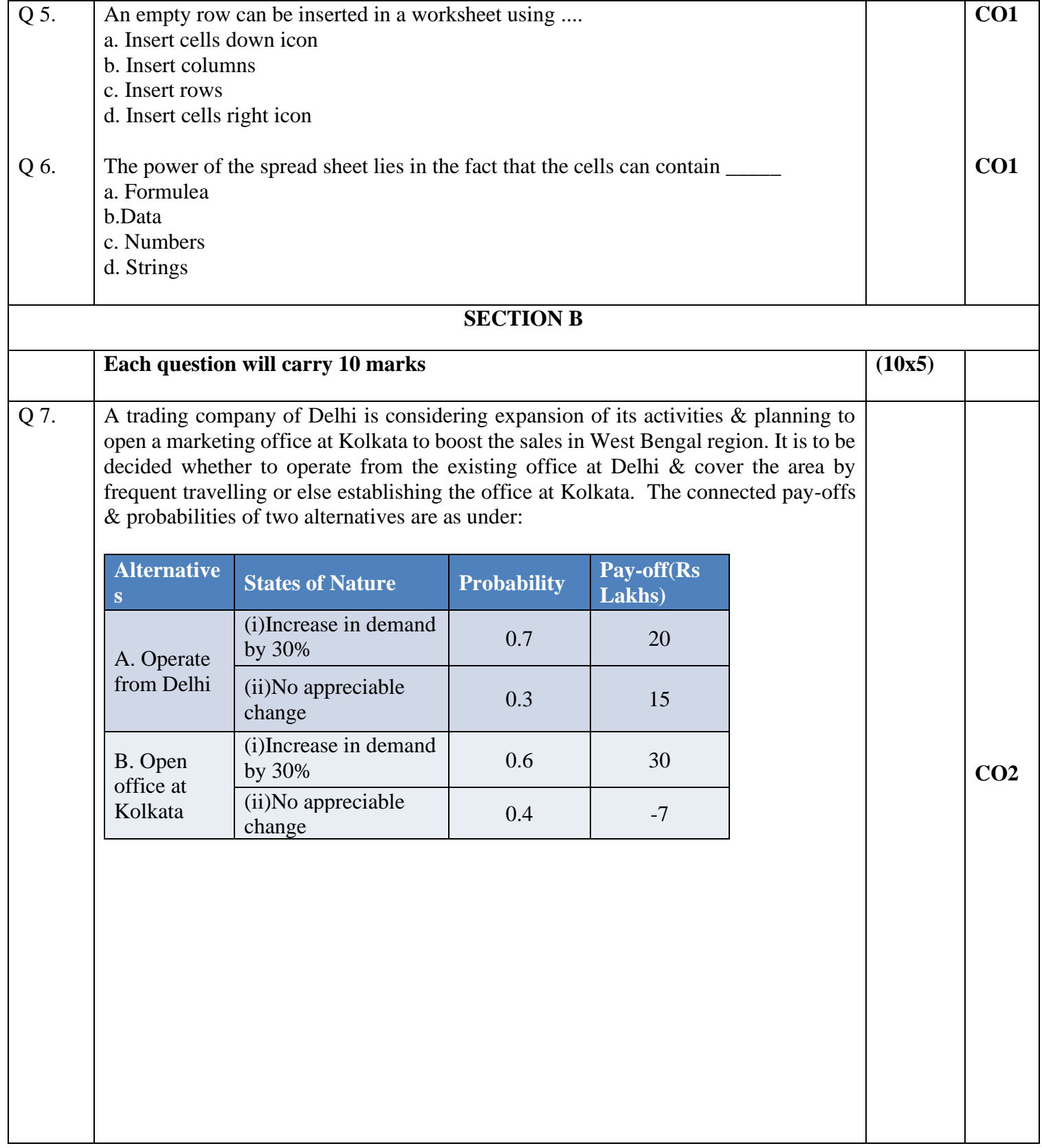

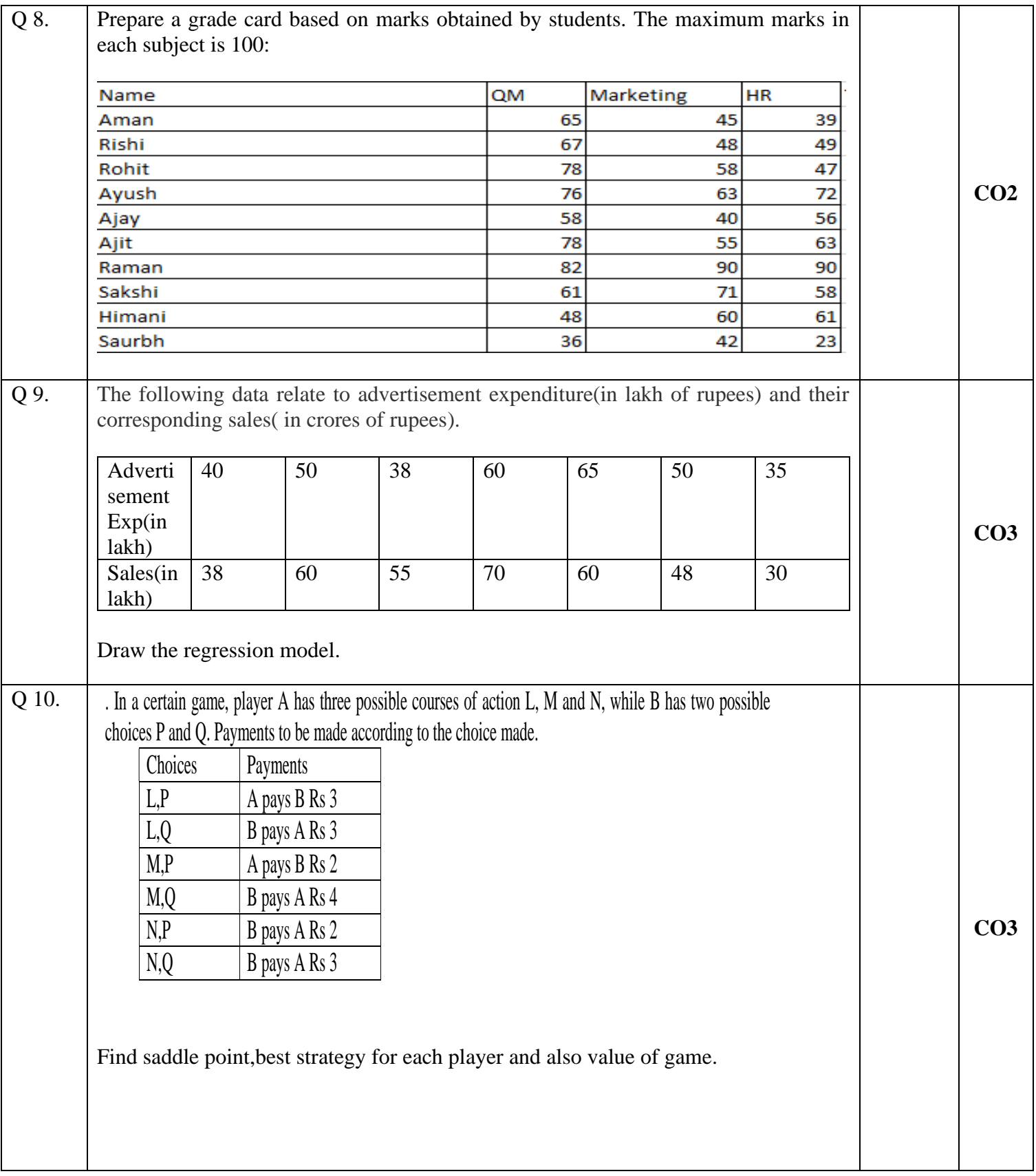

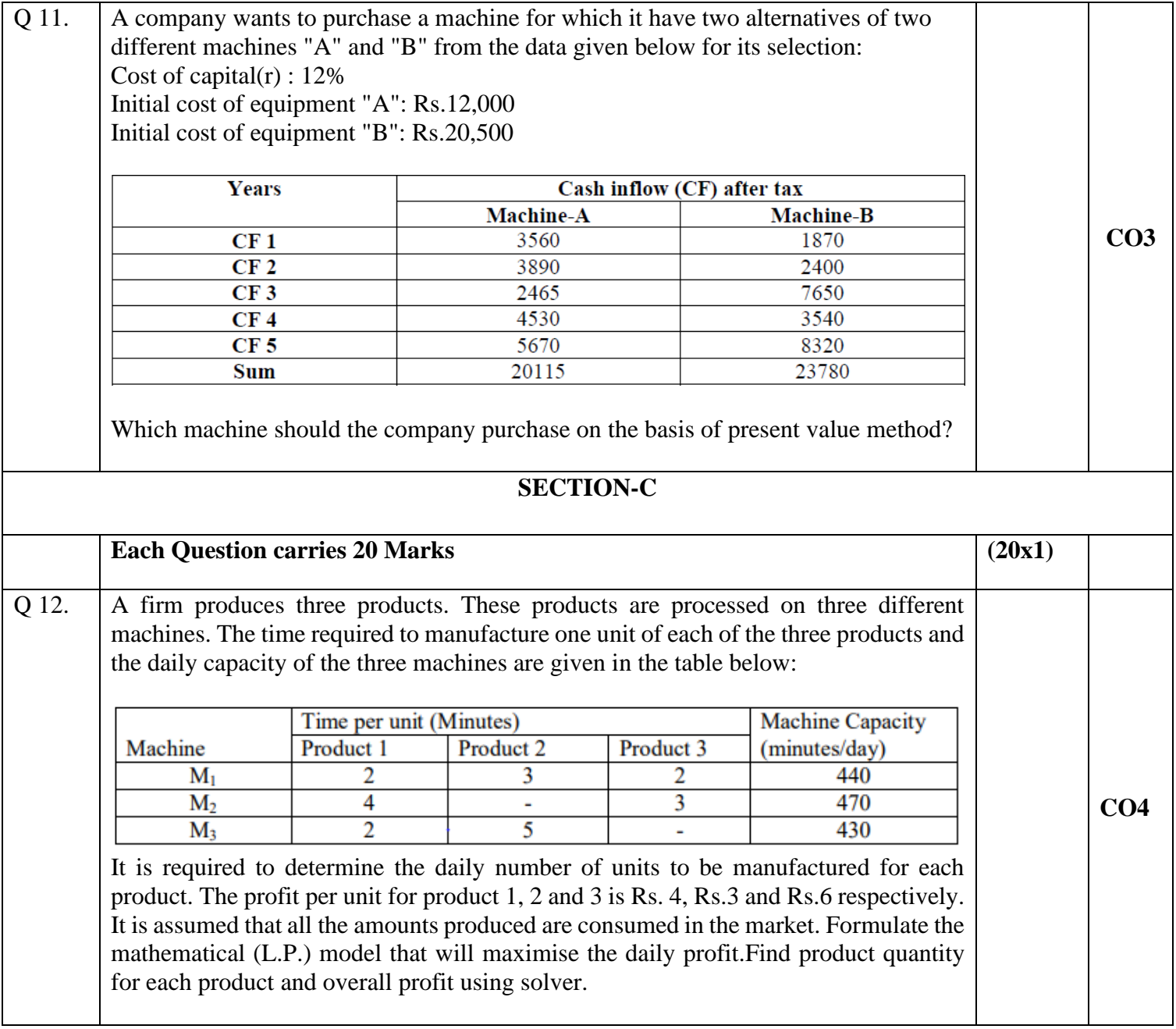